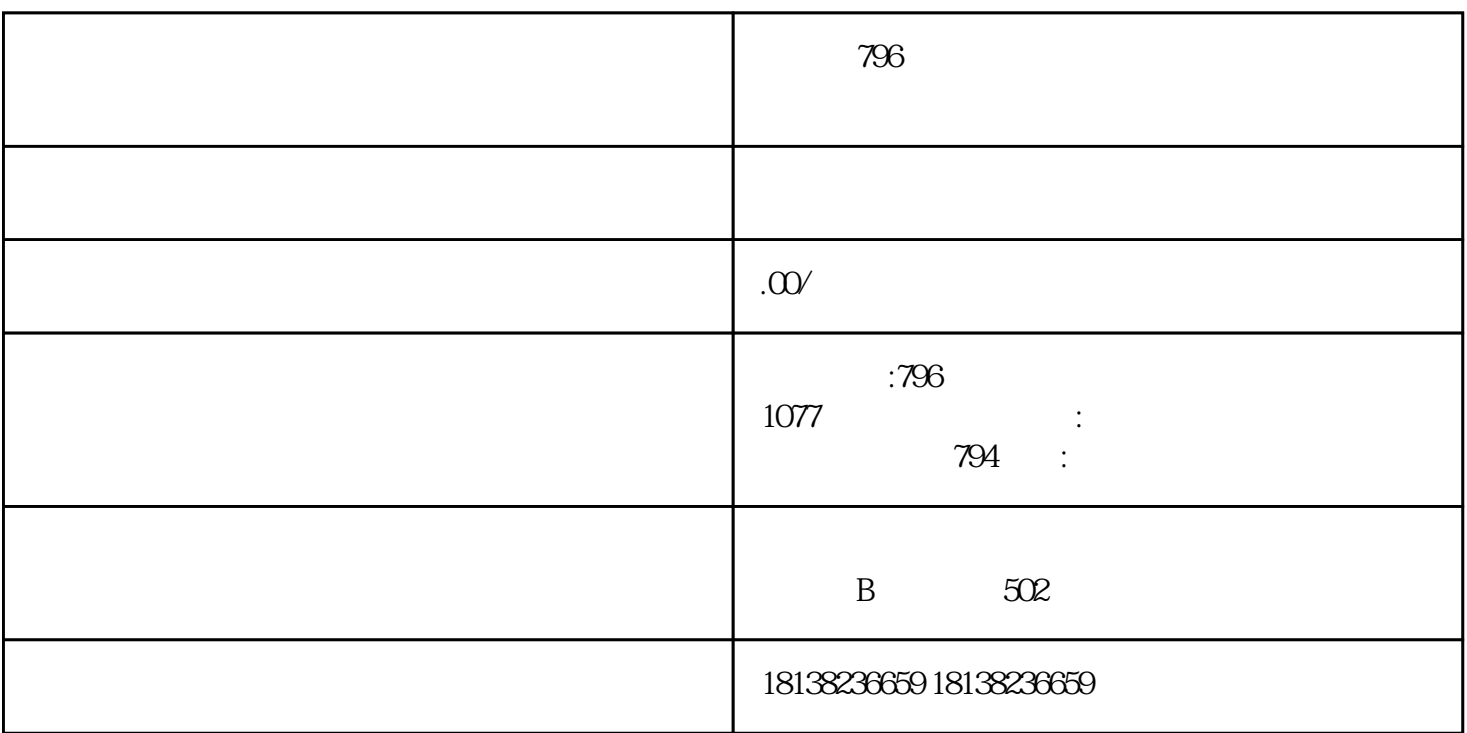

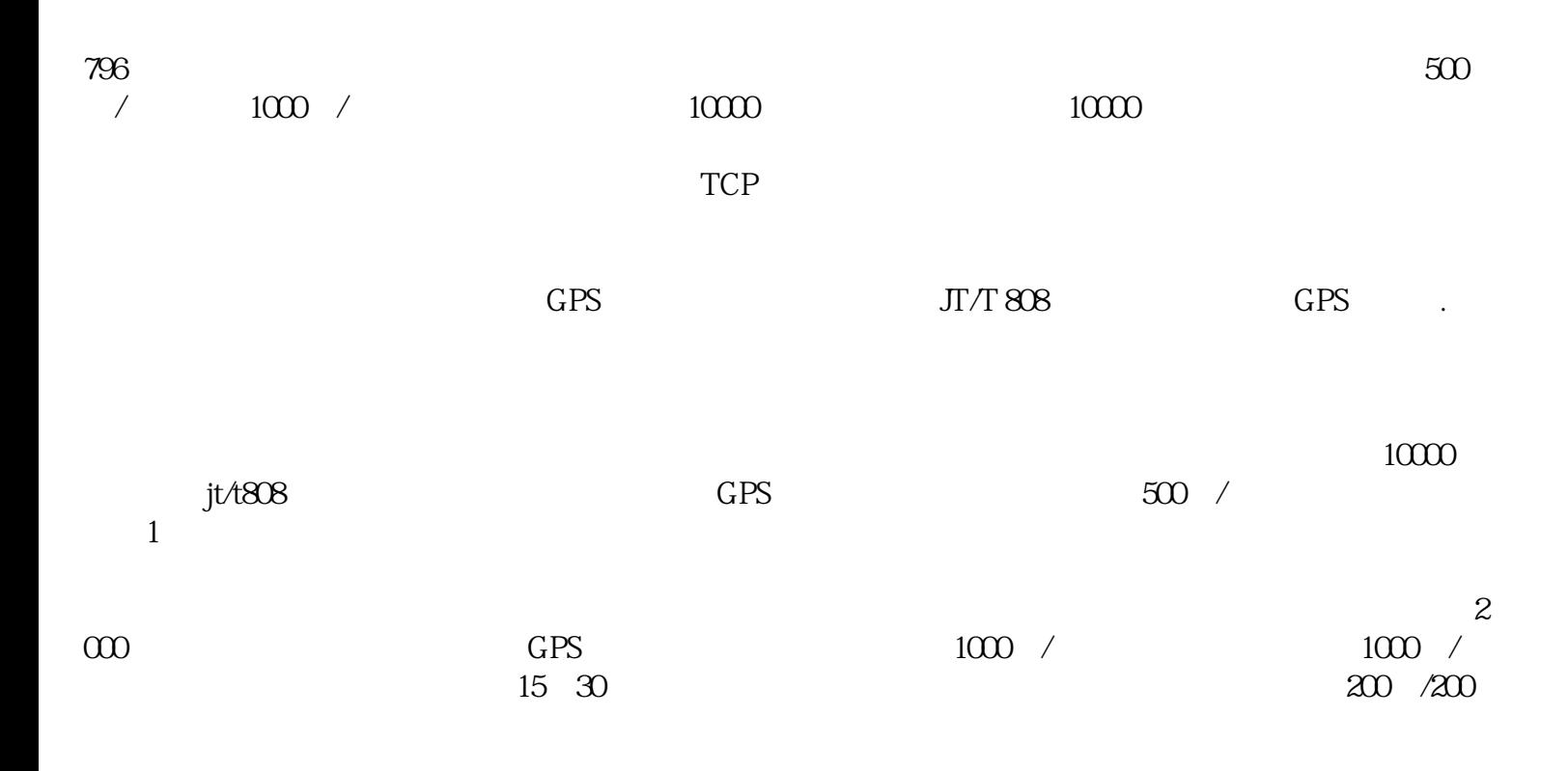

4.1

42

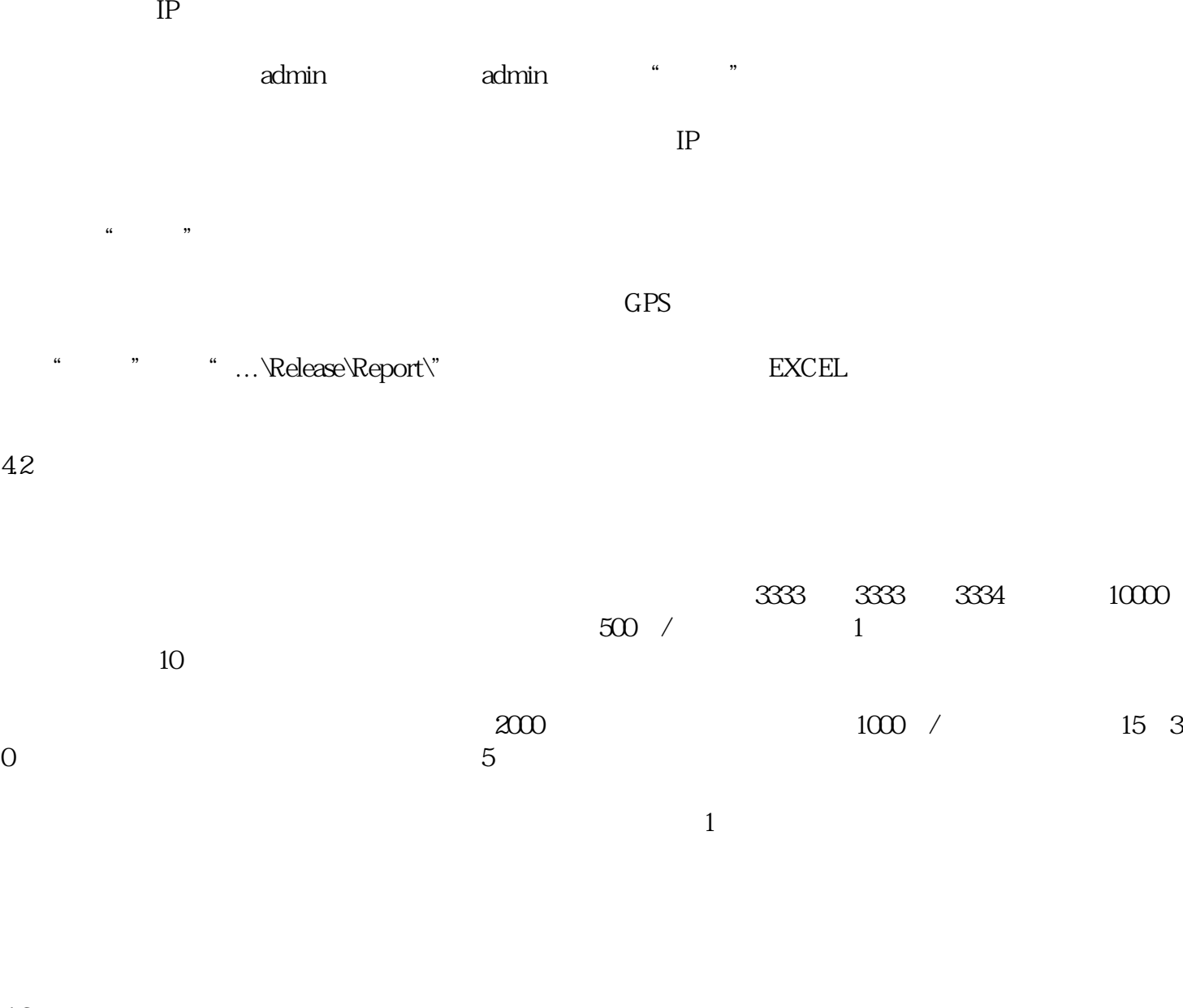

43

44

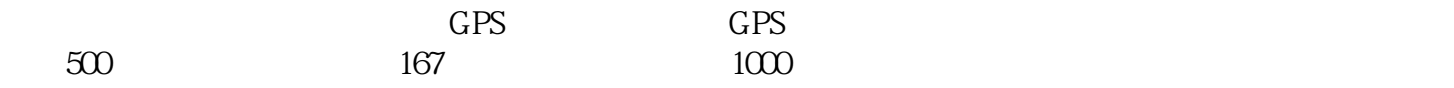

 $% \begin{tabular}{lclclcl} \hline bjet \\ \hline \multicolumn{3}{lcl}{bpt} & \multicolumn{3}{lcl}{tcl} & \multicolumn{3}{lcl}{tcl} \\ \multicolumn{3}{lcl}{tcl} & \multicolumn{3}{lcl}{tcl} & \multicolumn{3}{lcl}{tcl} \\ \multicolumn{3}{lcl}{tcl} & \multicolumn{3}{lcl}{tcl} & \multicolumn{3}{lcl}{tcl} & \multicolumn{3}{lcl}{tcl} \\ \multicolumn{3}{lcl}{tcl} & \multicolumn{3}{lcl}{tcl} & \multicolumn{3}{lcl}{tcl} & \multicolumn{3}{lcl}{tcl} \\ \multic$